Simple Text To Speech For Windows

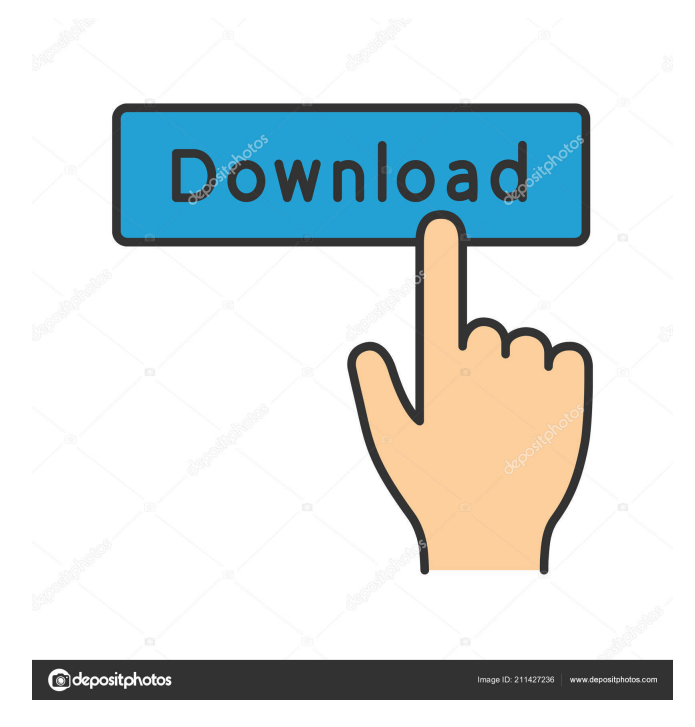

**Simple Text To Speech For Windows Crack + Free**

**Simple Text To Speech For Windows Crack Keygen For (LifeTime) Download**

"A small program that can play a macro of keyboard sequence like a keyboard full of buttons with a single click of the mouse, no matter how many buttons you have. This macro can be played using either a mouse or the keyboard and can be programmed by any sequence of as many keys as you need. Keyboard macros can be saved in the registry or in a file and then are loaded by name. " Video: Step-by-step instructions for installing PowerPoint with a macro using 7zip. Why you need to use 7zip. 7zip is a file archiver. It helps you to compress and decompress all sorts of file formats. No other software does it as well as 7zip does. The app is not native, but you can download and install it free. It is very simple to use. Creating a macro on the fly. To create a macro on

the fly, you need to open the PowerPoint with the presenter active. In the app, find the menu that says "File" and click it. Click on "New Archive", then click on "7zip archive" in the app's interface. On the new archive screen, a window will open and ask you for a name and location. After the name and location is set, click on the "Create" button. It will take you to the 7zip interface and ask you to browse for the file. Click on the arrow in the upper right hand corner to select the file and then click on the "Open" button. A macro will be created, exactly as you wanted, for later. If you are pressing a key on the keyboard, click on the "Play" button, not the "Pause" button. This will play the macro and the key you pressed will be recorded. Hint for advanced users If you want to play the macro more than once, you must create a copy of it. Since the macro is also a file, you can do this by selecting the macro, clicking "Open" in the app's interface, then clicking "Save As" and save it as a new macro, name it the same

as the one you want to reuse, and clicking on "Create" again. You have now a new macro just like the original one. If you delete it from the app, you will no longer be able 77a5ca646e

This is a powerful Text to speech program. The program supports many languages and high quality voices. One can change the Voice to any language. Enjoy it, it's very powerfull. Text to speech utility by KeyMacro. (C) 2014 KeyMacro. All rights reserved. Maxwell's "Best Friends Playlist" is the result of a moment of inspiration. He decided to create a playlist of music videos featuring his two dogs. This playlist features songs from many different genres, from classical to electronic, from pop to acoustic, but it's interesting to see how the friendship between dogs transcends the boundary between genres. Maxwell's 'Best Friends Playlist' also demonstrates the vastness of YouTube's musical talent, it's almost impossible not to find a song with a meaning and a message for anyone listening to it. The website also offers a cute way to browse Maxwell's playlist, with the option to

play or pause all the songs and follow a special category. Maxwell also created a website, which is a useful resource to enjoy Maxwell's work and check out some more of his videos. Maxwell's "Best Friends Playlist" is the result of a moment of inspiration. He decided to create a playlist of music videos featuring his two dogs. This playlist features songs from many different genres, from classical to electronic, from pop to acoustic, but it's interesting to see how the friendship between dogs transcends the boundary between genres. Maxwell's 'Best Friends Playlist' also demonstrates the vastness of YouTube's musical talent, it's almost impossible not to find a song with a meaning and a message for anyone listening to it. The website also offers a cute way to browse Maxwell's playlist, with the option to play or pause all the songs and follow a special category. Maxwell also created a website, which is a useful resource to enjoy Maxwell's work and check out some more of his videos. "Hey, it's

JillyBean!" Visit for hours of fun learning videos for kids. From reading to writing, math, science, and art, kids can learn the skills they need to be successful. And when it's time to have fun, kids can play in our awesome virtual world. JillyBean.com has everything you need to teach your

**What's New in the?**

Text to Speech enables you to speak out your text files in a variety of ways such as.txt.doc,.RTF or.docx. Text to Speech enables you to speak out your text files in a variety of ways such as.txt,.RTF or.docx. Text to Speech is a text to speech tool for Windows. Text to Speech enables you to speak out your text files in a variety of ways such as.txt,.RTF or.docx. Text to Speech for Windows supports multiple languages. This tool converts text into speech, speech to text, text to text, text to speech. Community Help Get latest

## updates about Open Source Projects, Conferences

and News. Sign up for the SourceForge newsletter: I agree to receive quotes, newsletters and other information from sourceforge.net and its partners regarding IT services and products. I understand that I can withdraw my consent at any time. Please refer to our Privacy Policy or Contact Us for more detailsQ: Does macOS use kerning? Is there any way to know if macOS uses kerning? In windows it is easy to know if kerning is used because windows does not use it by default. In all the apps that I've tried so far, macOS apps are not well kerned. I was thinking about making a Cocoa app and looking at the font rendering system to see if I could identify the kerning rules. But I'm sure I'm not the only one that would like to know if kerning is used by macOS. A: The macOS Human Interface Guidelines say it's not used, unless it's indicated in the font in question. In most cases, the documentation of the font will have the kerning

information. For example, on the TeX Live web page, you can see this information in the downloadable font: Q: Adjust vertical alignment of text field in grid cell I want to align a text field vertically to the center of the cell it's in (this is a grid cell with a box in it). I've tried the align property of the cell but it always ends up aligning to the top of the grid cell.

Minimum: OS: Windows 7 (32 bit/64 bit) Processor: Intel Core i5-4570 (2.2 GHz) Memory: 4 GB RAM Graphics: NVIDIA GeForce GTX 650 with 1 GB VRAM, AMD Radeon HD 7850 with 1 GB VRAM, or better DirectX: Version 11.0 Network: Broadband Internet connection Hard Drive: 15 GB available space Max: Processor: Intel Core

<https://lacomfortair.com/drpu-excel-to-windows-contacts-converter-crack-lifetime-activation-code-for-pc-updated-2022/> <https://thetalkingclouds.com/2022/06/07/csb-toolbox-1-2-1-crack-free-download-final-2022/> <https://fraenkische-rezepte.com/avchd-upshift-for-pc/> <http://cyclades.in/en/?p=21672> [https://finggyusa.com/wp-content/uploads/2022/06/DOSBox\\_065\\_Config\\_Editor.pdf](https://finggyusa.com/wp-content/uploads/2022/06/DOSBox_065_Config_Editor.pdf) <http://quitoscana.it/2022/06/06/gcviewer-1-36-crack-free-for-pc-latest/> <http://barrillos.es/wp-content/uploads/2022/06/filiala.pdf> <http://epicphotosbyjohn.com/?p=1685> <http://mycoopmed.net/?p=4963> <http://www.luthierdirectory.co.uk/?p=2001>